## **PONTIFÍCIA UNIVERSIDADE CATÓLICA DE GOIÁS** ESCOLA POLITÉCNICA / ENGENHARIA ELÉTRICA Trabalho Final de Curso

# **Carlos Henrique Bandeira Leonardo Elias Leonardi**

## SISTEMA ESPECIALISTA *FUZZY* COM IDENTIFICAÇÃO DE SISTEMAS PARA CONTROLE DE POSIÇÃO DE SERVOMOTOR

Trabalho Final de Curso como parte dos requisitos para obtenção do título de bacharel em Engenharia Elétrica apresentado à Pontifícia Universidade Católica de Goiás.

## BANCA EXAMINADORA:

Prof. Dr. Marcos Antônio de Sousa – Orientador. POLI-PUC Goiás. Prof. Dr. Bruno Quirino de Oliveira – Avaliador – POLI-PUC Goiás. Prof. Dr. Antônio Marcos de M. Medeiros – Avaliador – POLI-PUC Goiás.

Goiânia, 8 de dezembro de 2021.

# Sistema especialista *Fuzzy* com identificação de sistemas para controle de posição de servomotor

*CARLOS HENRIQUE BANDEIRA, LEONARDO ELIAS LEONARDI, MARCOS A. SOUSA*

*Abstract* – This work presents the design and computational implementation of a Fuzzy system for position control in a servomotor. The objective is to evaluate the effectiveness and accuracy of the Fuzzy control, comparing its performance with that of the PID controller. The dynamic modeling of the servomotor is achieved with system identification techniques using experimental data. The Fuzzy system allows the application of human interpretation in machines and devices through a base of rules defined by the user, according to the application area. For the development of the Fuzzy controller, two input and one output variables are created, which are modeled by user-defined functions and rules, promoting the servomotor position control. The systems are implemented in a virtual environment, using the Simulink/MatLab software. Computer simulation results are presented and discussed. Fuzzy controller shows promising performance in some application scenarios when compared to PID controller.

#### *Keywords – Fuzzy controller, PID controller, position control, servomotor.*

Resumo – Este trabalho apresenta o projeto e a implementação computacional de um sistema *Fuzzy* para controle de posição em um servomotor. O objetivo é avaliar a eficácia e a precisão do controle *Fuzzy*, confrontando o seu desempenho com o do controlador PID. A modelagem dinâmica do servomotor é alcançada com técnicas de identificação de sistemas utilizando dados experimentais. O sistema *Fuzzy* permite a aplicação da interpretação humana em máquinas e dispositivos através de uma base de regras definida pelo usuário, de acordo com a área de aplicação. Para o desenvolvimento do controlador *Fuzzy* são criadas duas variáveis de entrada e uma de saída que são modeladas por funções e regras definidas pelo usuário, promovendo o controle de posição do servomotor. Os sistemas estão implementados em ambiente virtual, utilizando o *software Simulink/MatLab*. Resultados de simulações computacionais são apresentados e discutidos. O controlador *Fuzzy* apresenta desempenho promissor em alguns cenários de aplicação, quando comparado com controlador PID.

Palavras-chave – Controlador *Fuzzy*, controlador PID, controle de posição, servomotor.

#### I. INTRODUÇÃO

Os sistemas de controle possibilitam alcançar respostas adequadas para diferentes condições de operação de um processo industrial. As melhores características das diversas classes dos sistemas de controle podem ser combinadas para a realização de um esquema de controle mais eficiente e inteligente.

A escolha de um sistema de controle inteligente e mais eficaz proporciona, entre outros fatores, redução de gastos, eficiência energética, aumento na produtividade, melhor qualidade de produto e/ou serviço, entre outros. Afinal, quanto mais rápido o sistema consegue atingir o seu equilíbrio de operação, menores são os problemas relacionados à variável controlada no processo.

Algoritmos de controle podem utilizar distintas estratégias de projeto. Avaliar estruturas diversificadas para resolver o mesmo problema de controle possibilita compreender as diferenças, similaridades e observar as vantagens e desvantagens de cada metodologia de controle sob condições iguais de operação da planta controlada.

Diversos segmentos da indústria utilizam o sistema de controle de posição de servomotor em seus processos de produção, com múltiplas finalidades. Aplicações de sistemas de controle de servomotor pode estar presente em qualquer processo em que o objetivo seja controlar posição com precisão. Podem ser destacados os seguintes cenários: controle robótico, automação de processos, controle de abertura e fechamento de válvulas, entre outros.

Usualmente, para realizar o controle de servomotor utiliza-se um controlador Proporcional Integral Derivativo (PID), o que garante um sistema projetado estável e eficaz para determinados valores de ganho utilizados. Esta técnica de compensação é amplamente utilizada por já existir vasto estudo teórico. O seu uso, no entanto, pode esbarrar em certos empecilhos, pois é necessário conhecer previamente o modelo e a resposta do sistema. Em alguns casos a elaboração de um modelo da planta pode ser complexo e trabalhoso, dificultando, assim, a obtenção dos requisitos finais desejados do sistema.

Existem outras técnicas de controle que podem oferecer soluções mais simples garantindo robustez, eficiência e qualidade. Uma das técnicas que atualmente vem sendo bastante utilizada é o uso de controladores inteligentes [1][2]. Essa terminologia provém da forma de operação destes sistemas. Eles procuram reproduzir o raciocínio humano em seus processos de tomada de decisão. Técnicas de controladores inteligentes são capazes de oferecer resultados equiparáveis, muitas vezes até melhores, quando comparados aos de controle clássico. O presente trabalho consiste no desenvolvimento de um controlador, fundamentado principalmente na técnica de inteligência artificial chamada Lógica *Fuzzy*.

Em oposição à lógica booleana, a qual possui o conceito apenas de "verdadeiro" ou "falso", a Lógica *Fuzzy* ou lógica nebulosa permite que se tenha graus de pertinência de "verdadeiro" e de "falso" [1][2]. O "termo nebuloso" advém do pensamento humano que infere características como "muito", "médio", "pouco", etc. Estes conceitos são relativos, imprecisos e que não são completamente definidos quantitativamente. Assim, a aplicação da lógica *Fuzzy* facilita a introdução destes termos nebulosos a serem usados no controlador inteligente com o proposto de aproximar o seu processo de decisão do raciocínio humano.

Tendo em vista que o problema de controle de posição de servomotor é aplicável a diversos sistemas reais e que controladores inteligentes cada vez mais vêm sendo usados em problemas de engenharia de controle e automação, esperase que o estudo e o desenvolvimento de um controlador *Fuzzy* neste trabalho ofereça subsídios para uma análise de desempenho destes sistemas. O objetivo é avaliar a eficiência e aplicabilidade de um controlador *Fuzzy* em situações reais de operação, confrontando os seus resultados de simulação computacional com aqueles da técnica de compensação clássica PID.

Os principais objetivos deste trabalho são: identificação da função de transferência da planta do servomotor, implementação e simulação computacional do sistema "Controlador PID + Planta", implementação e simulação computacional do sistema "Controlador *Fuzzy* + Planta". A plataforma computacional escolhida para o desenvolvimento é o *Simulink/MatLab*.

Nas seções seguintes serão detalhadas as etapas de construção do sistema inteligente *Fuzzy* proposto para o controle do servomotor. A seção II apresenta o referencial teórico necessário para identificação e compreensão da planta utilizada, bem como dos controladores PID e *Fuzzy* desenvolvidos neste trabalho. A seção III descreve os principais elementos utilizados na identificação da planta e na implementação computacional dos controladores, com destaque para a criação do processo de tomada de decisão inteligente do controlador *Fuzzy*. Os resultados mais relevantes das simulações computacionais, juntamente com as suas discussões, podem ser conferidos na seção IV. Por fim, a seção V descreve as conclusões gerais deste trabalho.

#### II. REFERENCIAL TEÓRICO

Os projetos desenvolvidos com Inteligência Artificial (IA) objetivam fazer com que computadores apresentem inteligência a partir de algoritmos complexos e métodos que funcionam de maneira semelhante à forma dos seres humanos pensarem e resolverem problemas. Nota-se, portanto, que o desenvolvimento de aplicações IA tem como inspiração a capacidade humana de percepção, resolução de problemas, comunicação, aprendizagem e adaptação.

As técnicas de Inteligência Artificial podem ser divididas em dois grandes grupos:

- *Grupo 1* Inteligência Artificial Clássica: que envolve basicamente os sistemas especialistas e sistemas baseados em raciocínio ou inferência lógica;
- *Grupo 2* Inteligência Computacional ou Aprendizagem de Máquina: que tem como meta desenvolver programas computacionais capazes de automaticamente melhorar seu desempenho por meio da experiência.

A técnica de modelagem de sistemas inteligentes chamada lógica *Fuzzy* possui interface com os dois grupos. Consequentemente, o desenvolvimento de um controlador *Fuzzy* exige o conhecimento de técnicas de modelagem que procuram capturar o raciocínio lógico que representa os distintos procedimentos que um operador humano toma ao executar o controle manual em um processo. Neste sentido, o controlador *Fuzzy* apresenta um conjunto de regras heurísticas e utiliza a teoria dos conjuntos difusos para transpor as regras de controle linguísticas em uma estratégia de controle coerente.

Este trabalho também tem objetivos com fins didáticos. Portanto, torna-se relevante um estudo direcionado do referencial teórico necessário para a compreensão dos sistemas utilizados e implementados computacionalmente. A

seguir são descritos os principais elementos que compõem o sistema de controle de um servomotor, com destaque para a sua modelagem dinâmica utilizando técnicas de identificação de sistemas. Os elementos mais relevantes das técnicas de Controle PID e Controle *Fuzzy* também são listados.

#### *A. Servomotor*

O servomotor é uma máquina ou dispositivo eletromecânico capaz de movimentar-se através de um comando ou sinal emitido por um circuito de malha fechada. Em geral, os servomotores possuem três componentes básicos para seu funcionamento (Figura 01) [3][4]:

*- Sistema Atuador:* é a parte mecânica do servomotor no qual é constituído por um motor elétrico, geralmente de corrente contínua, além de outros componentes mecânicos como engrenagens e caixa de redução.

*- Sensor:* geralmente é um potenciômetro ligado ao eixo, no qual a posição angular do servomotor depende da sua resistência elétrica.

*- Circuito de Controle:* constitui-se de partes e componentes eletrônicos ou circuitos integrados. O circuito de controle normalmente possui um oscilador e um controlador PID que reconhece o sinal de controle e o sinal do sensor. A partir disso o controlador aciona o motor de acordo com a posição escolhida.

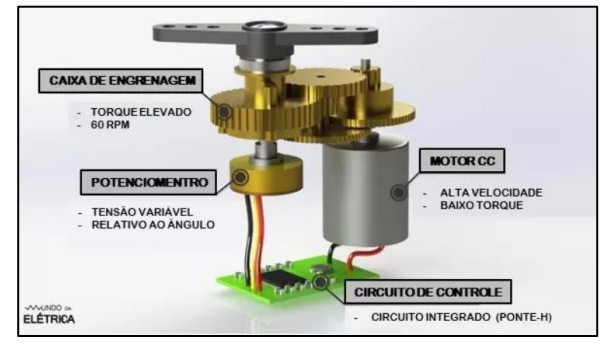

Figura 01. Estrutura interna do servomotor [4].

#### *B. Função de Transferência*

A função de transferência de um sistema de controle é a representação matemática que relaciona o sinal de saída e o sinal de entrada de um sistema. A Figura 02 apresenta um sistema de controle com realimentação unitária negativa, modelado através de diagramas de blocos.

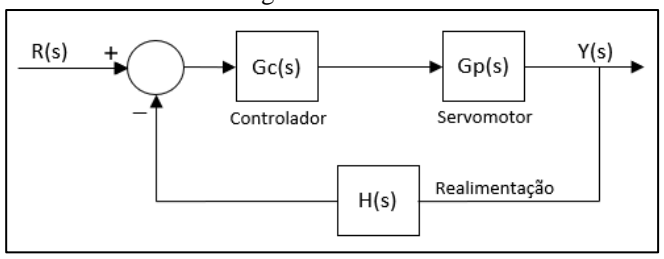

Figura 02. Sistema de controle com realimentação unitária negativa.

Na Figura 02,  $G<sub>P</sub>(s)$  modela a função de transferência da planta (servomotor), enquanto  $G<sub>C</sub>(s)$  representa a função de transferência do controlador e H(s) a função de realimentação do sistema [5]. O sinal de entrada (resposta desejada) é R(s) e o sinal de saída (resposta real do sistema) é Y(s). Neste exemplo, a função de transferência T(s) de malha fechada do sistema de controle é descrita conforme Equação 01.

$$
T(s) = \frac{Y(s)}{R(s)} = \frac{G_c(s) * G_p(s)}{1 + G_c(s) * G_p(s) * H(s)}
$$
(01)

#### Identificação de Sistemas

A função de transferência da planta  $G<sub>P</sub>(s)$  é um elemento essencial para aplicação e desenvolvimento de projetos de controle e automação. Porém, em ambientes industriais, pode acontecer situações em esta função de transferência seja difícil de ser obtida com técnicas tradicionais de modelagem. Ou até mesmo que ela seja desconhecida, devido à complexidade dos elementos que a integram. Nestes casos a função de transferência pode ser descoberta experimentalmente através de dados de entrada e saída coletados. Este processo de descoberta deve ser realizado técnicas de Identificação de Sistemas [6].

#### *C. Controlador PID*

O controlador PID é um algoritmo de controle bastante utilizado nos mais diversos segmentos da indústria. O controlador PID é uma técnica de manipulação matemática que une as ações de controle proporcional, controle integral e controle derivativo, utilizada para alterar a ação do erro e corrigir o comportamento do sistema. A Figura 03 apresenta a configuração de utilização do PID no controle de posição da planta de um servomotor em malha fechada.

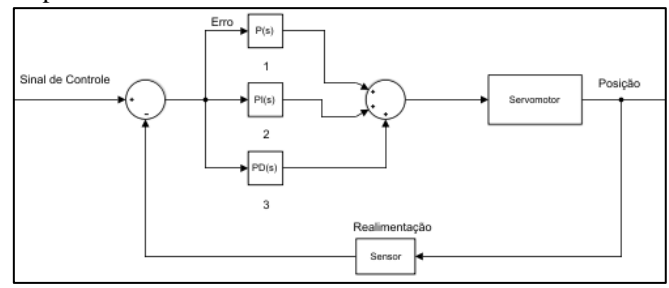

Figura 03. Esquemático do sistema de controle do servomotor. Fonte: Própria.

Os elementos de atuação do controlado PID são [7]:

- *P(s) = KP*: A ação proporcional atua produzindo um sinal de saída proporcional a amplitude do erro, diminuindo o tempo de subida e o erro de regime permanente.
- *PI(s)=KI/s*: A ação integral opera corrigindo o valor da variável utilizada dentro do tempo integral, zerando o erro em regime permanente e reduzindo a estabilidade do sistema.
- *PD(s)=KD.s*: A ação derivativa diminui o tempo de resposta e melhora a estabilidade do sistema ao produzir uma ação de controle proporcional a taxa de variação do erro.

Existem diversas técnicas distintas para definir os valores dos parâmetros do controlador PID, dentre as mais usuais podem ser citados: o Lugar Geométrico das Raízes (LRG), Resposta em Frequência e Ziegler-Nichols. A técnica mais viável depende do nível de complexidade e disponibilidade do modelo matemático da planta. Neste trabalho, é utilizado o Lugar Geométrico das Raízes [8] para o processo de sintonia dos parâmetros  $(K_P, K_I \in K_D)$  do controlador PID, cuja função de transferência é conforme Equação 02.

$$
G_{PID}(s) = K_P + \frac{K_I}{s} + K_D. s \tag{02}
$$

#### *D. Controlador Fuzzy*

A lógica difusa ou lógica *Fuzzy* foi desenvolvida pelo professor Lofti Askar-Zadeh em 1965 na Universidade da Califórnia em Berkeley e executada pela primeira vez por Ebrahim Mamdani em 1974 para o controle de uma máquina a vapor [9].

A lógica *Fuzzy*, diferentemente da lógica booleana não define valores lógicos apenas como 0 e 1, mas estabelece o conceito de verdade parcial onde a resposta pode não ser apenas completamente verdadeiro ou completamente falso, e sim qualquer número real entre 0 e 1 [1]. O conceito *Fuzzy* pode ser entendido mais facilmente como uma situação em que não pode responder apenas "sim" e "não", mas através de conhecimento e informações sobre a situação, opta-se por responder algo como "quase" ou "talvez" [1]. Logo, a lógica *Fuzzy* tem como objetivo modelar os modos de raciocínio aproximados ao invés de precisos.

Sendo assim o controle *Fuzzy* oferece a possibilidade de inclusão da interpretação humana para máquinas e dispositivos computadorizados. Os principais elementos que compõem um sistema de controle *Fuzzy* são descritos a seguir.

#### Funções de Pertinência

Diferentemente da teoria clássica, os conjuntos *Fuzzy* possuem valores que variam no intervalo de 0 a 1 e podem ser definidos critérios para decidir quando um determinado elemento pertence ou não a um determinado conjunto.

Para cada conjunto é criada uma função de pertinência que define o grau de pertinência dos seus elementos. A definição da função de pertinência depende do significado linguístico definido para o conjunto e da sua interpretação no contexto do universo utilizado [1].

A Figura 04 mostra as funções de pertinência mais comumente utilizadas em sistemas com aplicações industriais: a triangular, a trapezoidal, a gaussiana e a sino generalizada.

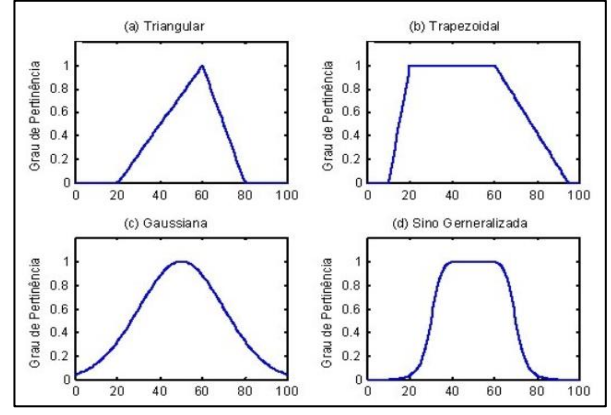

Figura 04. Tipos de função de pertinência [10].

#### Variáveis Linguísticas

Trata-se de uma associação normalmente utilizada para representar imprecisamente um conceito ou variável de um problema, facilitando expressões de fatos e regras. Como por exemplo: altura, peso, temperatura [2].

O seu valor pode ser expresso tanto qualitativamente através de termos linguísticos (muito pequeno, quente, magro) como quantitativamente através das funções de pertinência [2].

A Figura 05 apresenta funções de pertinência representadas pelas variáveis linguísticas baixo e alto.

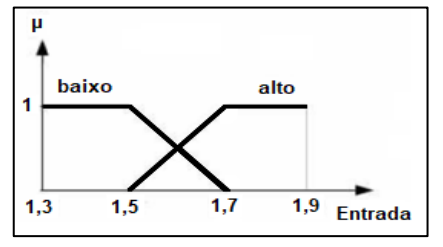

Figura 05. Exemplo de funções de pertinência associados a termos linguísticos. Fonte: Adaptado de [2].

#### Processo de Fuzzificação

O processo de fuzzificação consiste em transformar as variáveis do problema em valores difusos. Isto é feito através das funções de pertinência.

O sistema *Fuzzy* possui como entrada valores precisos, no qual são limitados entre 0 e 1 e mapeados a partir do grau de pertinência definido pelas funções de pertinência [11].

No exemplo indicado na Figura 06, para uma variável de Entrada 1 de valor 16, admite que:

- A Entrada 1 é fria com grau de pertinência 0,4.
- A Entrada 1 é média com grau de pertinência 0,6.
- A Entrada 1 é quente com grau de pertinência 0.

No exemplo indicado na Figura 06, para uma de Entrada 2 de 58,5, admite que:

- A Entrada 2 é baixa com grau de pertinência 0.
- A Entrada 2 é média com grau de pertinência 0,7.
- A Entrada 2 é alta com grau de pertinência 0,3.

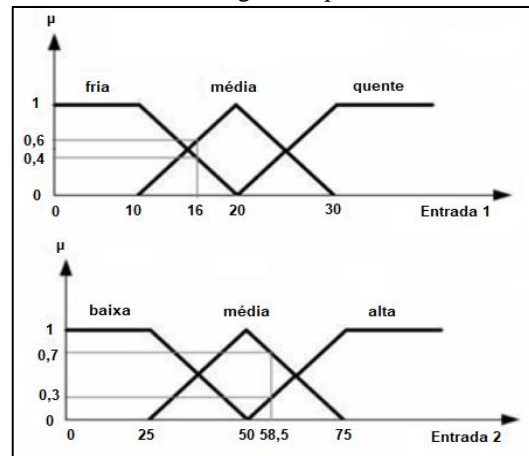

Figura 06. Exemplo de fuzzificação. Fonte: Adaptado de [2].

#### Base de Regras

Nesse processo é definida a estratégia de controle do sistema, a partir de um conjunto de variáveis linguísticas com suas respectivas funções de pertinência já definidas, sendo possível modelar o sistema de acordo com o domínio e aplicação solicitados.

A base de regras procura "traduzir" matematicamente os elementos que formam a base de conhecimento do sistema *Fuzzy*. As regras são construídas de acordo com as funções de pertinência das variáveis de entrada e variável de saída.

A montagem é feita a partir da lógica condicional "*se*", "*então*" e das operações lógicas "*e*", "*ou*".

#### Processo de Inferência *Fuzzy*

O processo de inferência *Fuzzy* consiste na transformação dos conjuntos difusos de cada variável de saída em apenas um e faz a interpretação da base de regras. A inferência é feita a partir da ativação do antecedente, implicação e agregação [2].

A ativação do antecedente consiste em aplicar os operadores difusos obtidos a partir dos graus de pertinência definidos na fuzzificação com a finalidade de obter o grau de verdade das regras [2].

A Figura 07 mostra um exemplo de processo de inferência formado por um conjunto de quatro regras, cada uma com dois antecedentes e um consequente. A execução do processo de implicação do conjunto de regras da Figura 06 para os valores das variáveis de Entrada 1 e 2 da Figura 05 (antecedentes) resulta nos seguintes valores para os consequentes de cada regra:

| Regra #1 $\rightarrow$ consequente 1 = 0,3.<br>Regra#2 $\rightarrow$ consequente 2 = 0,6.<br>Regra#3 $\rightarrow$ consequente 3 = 0,4.<br>Regra #4 $\rightarrow$ consequente 4 = 0,0. |                                                                           |     |                                                                                 |
|----------------------------------------------------------------------------------------------------|---------------------------------------------------------------------------|-----|---------------------------------------------------------------------------------|
|                                                                                                    |                                                                           | 0.4 | 0.3<br>1. Se a Entrada 1 é fria e Entrada 2 é alta então Saída é pequena.       |
|                                                                                                    |                                                                           |     |                                                                                 |
|                                                                                                    |                                                                           |     | 0,6<br>0.7<br>2. Se a Entrada 1 é média e Entrada 2 é média então Saída é média |
| 0.4                                                                                                    | 0.7<br><b>Contract Contract Contract Contract</b>                         |     |                                                                                 |
|                                                                                                    | 3. Se a Entrada 1 é fria e Entrada 2 é média então Saída é média.         |     |                                                                                 |
| 0.0                                                                                                    | 0,0<br>4.Se a Entrada 1 é quente e Entrada 2 é baixa então Saída é grande |     |                                                                                 |

Figura 07. Exemplo de inferência *Fuzzy* com quatro regras*.* Fonte: Adaptado de [2].

A Figura 08 apresenta os resultados do processo de implicação correspondente a obtenção de valores e conjuntos difusos para o conjunto de regras da Figura 07 [2].

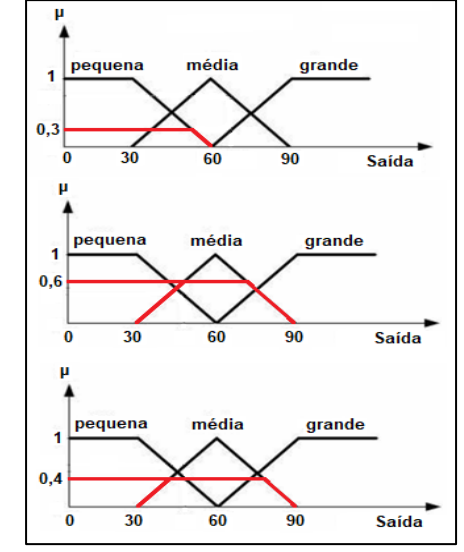

Figura 08. Exemplo de resposta de um processo de inferência *Fuzzy*. Fonte: Adaptado de [2].

A processo de agregação une os conjuntos obtidos no processo de implicação e obtém um único conjunto difuso no qual está caracterizada a saída do sistema [2]. A Figura 09 representa o processo de agregação para o conjunto de saídas da Figura 08.

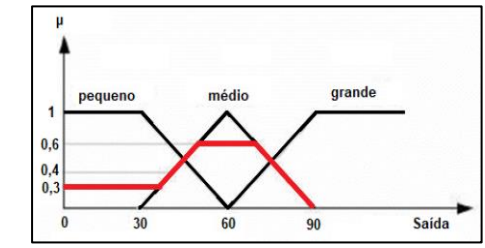

Figura 09. Exemplo de resposta de um processo de agregação *Fuzzy*. Fonte: Adaptado de [2].

Destacam-se três métodos de processos de inferência *Fuzzy*, sendo eles o método de Sugeno, Tsukamoto e Mamdani [12].

O método de Sugeno é popular principalmente em sistemas baseados em amostras, consiste no emprego de um sistema de regras de causa e consequência no qual a entrada é uma variável linguística e a saída é uma função matemática [12].

Já o método de Tsukamoto é semelhante ao método de Sugeno porém em sua saída, uma variável do tipo crisp, utilizando a média ponderada para obter uma resposta, dispensando o processo de defuzzificação [12].

O método de Mamdani é um dos mais populares por sua estrutura simples e natureza intuitiva, ele utiliza dados linguísticos tanto na causa quanto na consequência em seu processo de inferência o que facilita a sua interpretação [12].

#### Processo de Defuzzificação

O processo de defuzzificação consiste em produzir um valor numérico preciso a partir do resultado obtido no processo de inferência *Fuzzy*.

Existem diversos métodos de defuzzificação, cuja escolha depende da área e desenvolvimento de aplicação do sistema. Os métodos mais utilizados são, o centro de massa ou centroide, método do primeiro dos máximos e método da média dos máximos [13], representados na Figura 10.

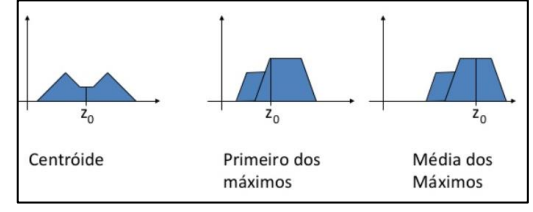

Figura 10. Exemplos de processos de defuzzificação [13].

- *- Centro de Gravidade (Centroide):* O valor numérico obtido representa o centro de gravidade da distribuição da figura da saída do sistema *Fuzzy*.
- *- Primeiros Máximos:* O valor numérico obtido torna-se o primeiro ponto entre os valores, cujo grau de pertinência é o maior deduzido pela base de regras.
- *- Média dos Máximos:* O valor numérico obtido representa o ponto médio dentre os valores que apresentam maior grau de pertinência deduzido pela base de regras.

#### *E. Trabalhos Correlatos*

Para a realização deste trabalho foram pesquisados diversos estudos científicos que serviram de referência para o desenvolvimento do sistema de controle *Fuzzy*.

Dentre os trabalhos relacionados, pode-se citar a dissertação de mestrado na Universidade Federal da Paraíba (UFPB) da então pós-graduada em engenharia mecânica Élida Fernanda Xavier Júlio. Neste trabalho, a autora desenvolve um controlador *Fuzzy* para um sistema de controle de posição acionado por motores trifásicos [9]. Este trabalho ajudou a compreender o que é e como funciona a lógica *Fuzzy*, tanto na teoria quanto na prática.

Outro trabalho relevante, é o de conclusão de curso do então discente Jean Cesar Gonçalves de Freitas, da Universidade Tecnológica Federal do Paraná (UTFPR) [14]. Neste estudo o autor propõe e implementa um controlador *Fuzzy* para servomotores. No artigo, o autor cita como são feitos os processos de fuzzificação, inferência *Fuzzy,* 

defuzzificação, incluindo a criação das funções de pertinência, base de regras e variáveis linguísticas. O estudo serviu de referência e foi fundamental para o desenvolvimento do sistema de controle proposto neste trabalho.

Um terceiro trabalho que auxiliou no desenvolvimento deste, é o trabalho de conclusão de curso do então discente Otávio Vinicius Bacovis, pela Universidade Tecnológica Federal do Paraná (UTFPR). Neste trabalho, o autor compara o desempenho do controlador *Fuzzy* e com o controlador PID para um sistema de controle de nível de uma planta didática  $[15]$ .

#### III. MATERIAIS E MÉTODOS

Com o intuito de criar um sistema de controle baseado em uma técnica de inteligência artificial, foi desenvolvido um projeto para implementação de um sistema de controle de posição de um servomotor, utilizando a técnica de lógica *Fuzzy*. O projeto foi dividido nas seguintes etapas: Definição das funções de transferência do servomotor utilizado, sendo a fornecida pela fabricante do dispositivo, e a gerada através da técnica de identificação de sistemas, estudo do comportamento dessas funções com implementação de sistemas sem controle. Implementação de sistema de controle PID e sistema de controle *Fuzzy*, e por fim, a comparação da resposta entre eles.

Para implementação do projeto proposto foi utilizado o programa *MatLab*, sendo três de suas extensões, o *Simulink* para geração das plantas dos sistemas referente a função de transferência do servomotor, como os controladores PID e *Fuzzy*, a *toolbox* "*Fuzzy Logic Designer"* necessária na criação de todas as etapas da lógica *Fuzzy* e a *toolbox* "*System Identification*" utilizada na identificação da função de transferência através dos dados coletados do servomotor.

A seguir são descritos os materiais e as etapas da metodologia que deve ser executada no desenvolvimento do sistema de controle proposto neste trabalho.

#### *A. Identificação da Função de Transferência da Planta*

Antes de iniciar o projeto dos controladores, é necessário conhecer a função de transferência do servomotor em que estes controladores vão atuar. A função de transferência de malha aberta do servomotor utilizado neste trabalho é conhecida e é dada pela Equação 03, onde  $V_a(s)$  representa a posição angular do servo motor e  $V_u(s)$  se refere a tensão de acionamento do motor.

$$
\frac{V_a(s)}{V_u(s)} = \frac{13,77}{s(0,058s^2 + 5,51s + 7,97)}
$$
(03)

Porém, o projetista pode encontrar cenários em que esta função de transferência seja desconhecida. Para modelar a função de transferência da planta é utilizada a técnica de identificação de sistemas, que consiste em coleta de dados, e, através deles, gerar a função de transferência da planta que poderá ser utilizada no projeto dos controladores. A identificação é realizada com a *toolbox* "*System Identification*" presente no *software MatLab*, representada na Figura 11. Esse método, utiliza as entradas conhecidas (dados experimentais coletados) e a análise das respectivas respostas da planta.

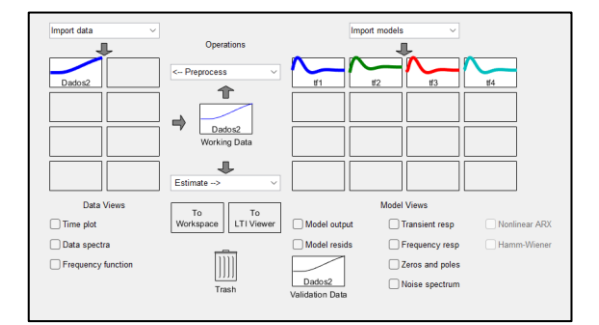

Figura 11. *Toolbox* "*System Identification*" – Página Inicial. Fonte: Própria.

É valido destacar na Figura 11 objetos essenciais para a identificação da função de transferência, são eles:

- *Import Data*: onde serão importados os dados de entrada e saídas (medidos), que devem ser inseridos previamente na *Workspace* do *MatLab* em formato de matriz coluna;
- *Time Plot*: gráficos dos sinais de entrada e saída fornecidos;
- *Working Data*: dados a serem usados na estimativa;
- *Estimate*: contém o modelo de estimativa a ser realizado. Nesse caso específico será o "*Transfer Function Models*".
- *tf1, tf2, tf3, tf4*: Funções de transferências estimadas;
- *Transient Resp*: gráfico da resposta transitória da função de transferência estimada.

Com os dados inseridos e o modelo de estimativa selecionado, na próxima etapa a *toolbox* abre uma nova tela (Figura 12), para preenchimento do número de polos ("*Number of poles*") e número de zeros ("*Number of zeros*") que a função de transferência deve possuir.

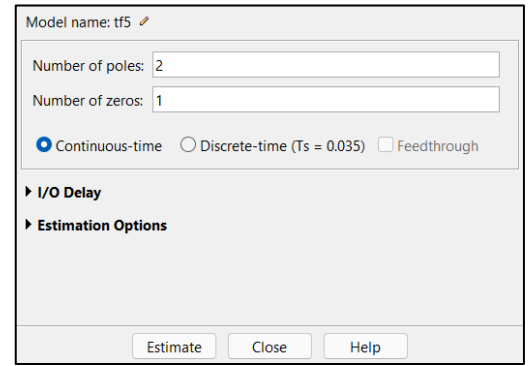

Figura 12. *Toolbox* "System Identification" – *Trasnsfer Functions*. Fonte: Própria.

#### *B. Sistema Malha Fechada Sem Controle*

A planta do sistema do servomotor sem a ação dos controladores é implementada através do *MatLab/Simulink* conforme diagrama indicado na Figura 13. A função de transferência de malha fechada do sistema está indicada na Equação 04:

$$
\frac{V_a(s)}{V_r(s)} = \frac{13,77}{0,058s^3 + 5,51s^2 + 7,97s + 13,77}
$$
 (04)

Onde o sinal  $V_r(s)$  é modelado no *Simulink* com o bloco nomeado *step* (degrau), que representa a variável de entrada do sistema (estímulo), nesse caso o nível de tensão desejado para estabilização do servomotor, equivalente a posição angular desejada para a parada do braço. O sinal  $V_u(s)$ representa o nível de tensão de acionamento do servomotor. O sinal de saída  $V_a(s)$  é diagnosticado através do bloco *scope*, responsável por apresentar o gráfico com o comportamento

da resposta do sistema (tensão de saída), que se refere a posição angular real do servomotor.

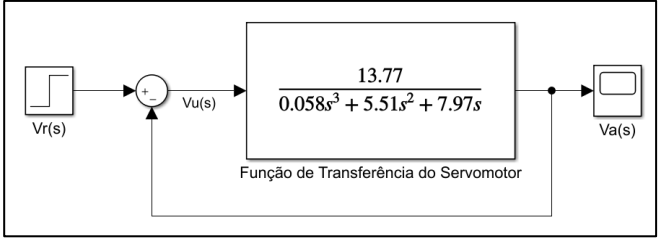

Figura 13. Sistema de malha fechada com realimentação unitária negativa. Fonte: Própria.

#### *C. Implementação do Controlador PID*

A Figura 14 representa a planta do sistema com a ação do controlador PID, também desenvolvida através do *MatLab/Simulink*. A sintonização do controlador para atender uma determinada especificação de funcionamento para a planta é realizada através de ajustes nos valores das constantes Proporcional (K<sub>P</sub>), Integral (K<sub>I</sub>) e Derivativa (K<sub>D</sub>), no bloco do Controlador PID.

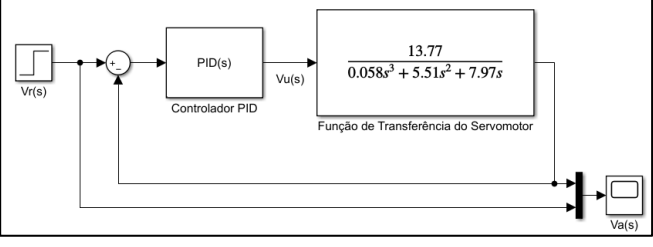

Figura 14. Sistema com a implementação do controlador PID. Fonte: Própria.

#### *D. Implementação do Controlador Fuzzy*

A implementação do controlador *Fuzzy* é projetada através do *Fuzzy Logic Desinger* presente no *MatLab*. Nele é possível a construção das funções de pertinência das variáveis de entrada e saída, base de regras e demais configuração do sistema.

A Figura 15 representa a interface inicial do programa onde é possível observar que o sistema desenvolvido possui duas variáveis de entrada – "Erro" e "Velocidade" (variação do erro) - e uma variável de saída "Posição". Observa-se que foi utilizado a técnica de inferência do tipo *Mamdani*.

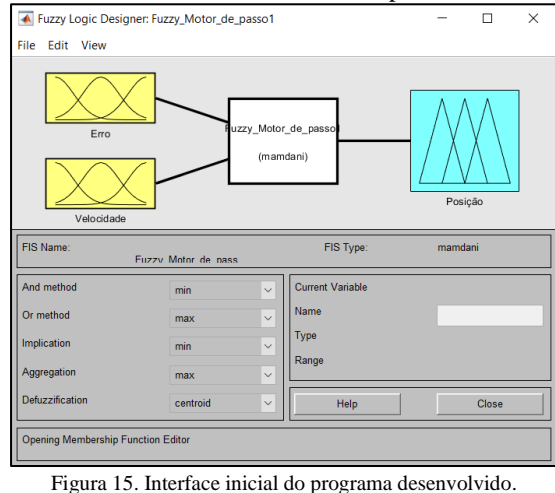

Fonte: Própria.

A primeira variável de entrada (Erro) é o erro de posição detectado pelo potenciômetro (sensor) interligado ao eixo do servomotor. Logo o parâmetro principal de entrada é a diferença da posição atual do servomotor e a posição desejada  $[14]$ .

A segunda variável de entrada (Velocidade) é o parâmetro secundário, sendo ela a velocidade do servomotor. As variáveis de entrada foram determinadas a partir do ideal de que se deve concluir o movimento do servomotor de maneira que ele estabilize na posição desejada, obedecendo um controle da variação do erro [14].

A Figura 16 apresenta as funções de pertinência da variável de entrada "Erro". São definidas as variáveis linguísticas: "MN (Muito Negativo)", "N (Negativo)", "Z (Zero)", "P (Positivo)" e "MP (Muito Positivo)".

Pode-se notar que as funções de pertinências são do tipo triangular e estão com um range [-180 180] definido, significando a mínima (-180º) e máxima (180º) variação angular alcançadas pelo sistema [2].

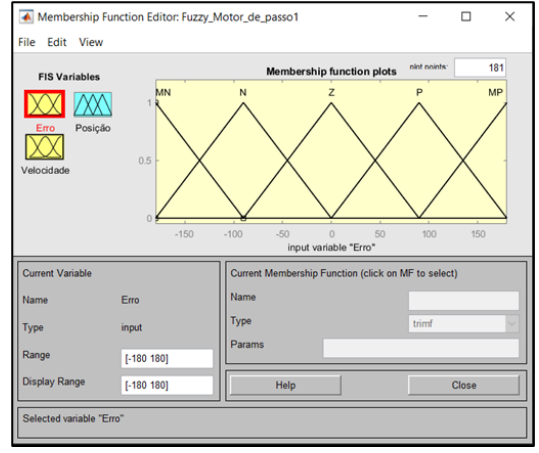

Figura 16. Funções de pertinência da variável de entrada "Erro". Fonte: Própria.

A Figura 17 representa as funções de pertinência da variável de entrada velocidade, sendo as variáveis linguísticas definidas como "Devagar (baixa velocidade)" e "Rápido (alta velocidade).

A função de pertinência "Devagar" é do tipo triangular, enquanto a função "Rápido" é do tipo retangular. Foi assumida uma variação de velocidade angular entre 0 e 1800 rpm, por isso definida a variação do range [0 1800] [14].

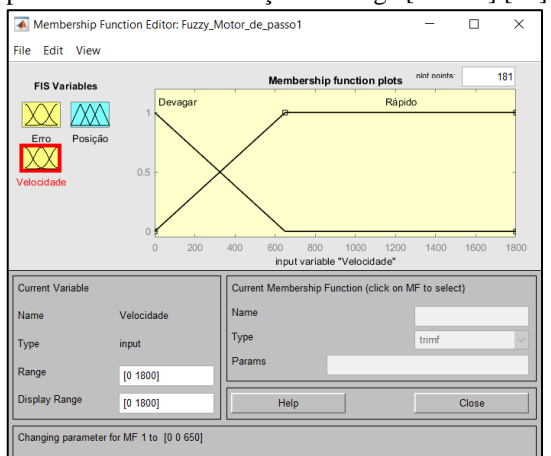

Figura 17. Funções de pertinência da variável de entrada "Velocidade". Fonte: Própria.

A Figura 18 representa as funções de pertinência da variável de saída "Posição". São definidas as variáveis linguísticas como "N (Negativa)", "DN (Devagar e Negativa)", "Z (Zero)", "DP (Devagar e Positiva)" e "P (Positiva)", sendo:

As funções de pertinência são do tipo triangular e apresentam o range [-200 200], definido em graus.

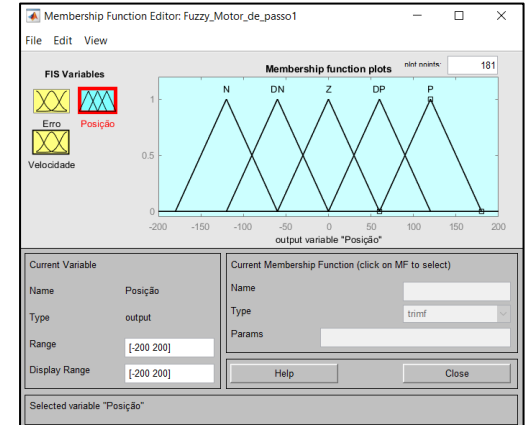

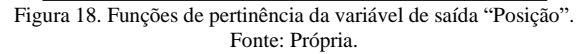

A Figura 19 descreve a base de regras utilizada para implementação do controlador *Fuzzy*. Observa-se que inicialmente o sistema possui 10 regras, todas do tipo "Se-Então" utilizando o operador lógico "e" (*and*) [3]. O método de defuzzificação escolhido é o centro de gravidade (Centroide).

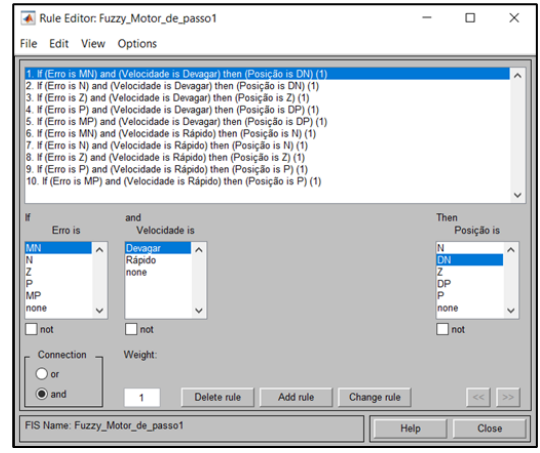

Figura 19. Base de regras do Controlador *Fuzzy*. Fonte: Própria.

A Figura 20 representa a planta do sistema com a ação do controlador *Fuzzy*. Observa-se que a primeira entrada do controlador representa a variável "Erro" e a segunda representa a variável "Velocidade", definida como sendo a variação (derivada) do erro.

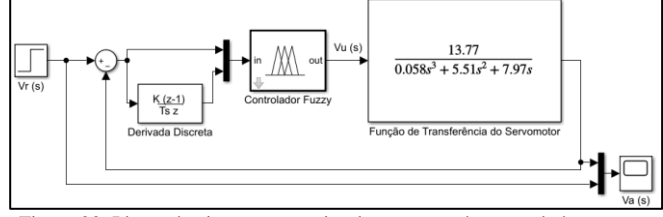

Figura 20. Planta do sistema com a implementação do controlador *Fuzzy*. Fonte: Própria.

#### IV. RESULTADOS E DISCUSSÕES

O *software Matlab* possui diversas ferramentas (*toolbox*), dentre as quais, neste trabalho são utilizadas três: *Simulink*, *System Identification* e *Fuzzy Logic Designer.* Conforme mencionado na seção anterior, estas ferramentas possibilitam construir o modelo dinâmico do servomotor bem como o desenvolvimento e a simulação de controladores mais adequados às necessidades de operação dos sistemas estudados.

#### *A. Identificação de sistemas – Função de Transferência*

A função de transferência de malha fechada do servomotor utilizado nas simulações para apurar o desempenho dos controladores PID e *Fuzzy* é conhecida e está indicada na Equação (4) e na Tabela 01. Neste sistema, a variável controlada é o nível de tensão  $V_a(s)$  na saída do servomotor. O nível de tensão da resposta  $v_a(t)$  representa a posição real do eixo do servomotor. No controle de posição, os ajustes são para que um nível de tensão va(t) de um 1,0 [V] seja equivalente ao eixo do servomotor estar posicionado em 90 graus no sentido horário.

A função de transferência de outros dois servomotores foram obtidas através de dados experimentais de entrada e saída, utilizando a *toolbox* de identificação de sistemas. A base de dados de cada sistema foi gerada através de simulações computacionais, em que um sinal de estímulo degrau unitário é aplicado na entrada e a resposta é coletada dentro de um intervalo de 10 segundos. Para o Sistema 02 foram 101 amostras, com um intervalo de amostragem de 0,1 segundos. Para o Sistema 03 foram 291 amostras, com um tempo de amostragem de 0,035 segundos.

Para cada um dos sistemas 02 e 03 foram geradas quatro funções de transferência, com a modelagem sendo ajustada no número de polos e zeros. A Tabela 01 lista a quantidade de polos e zeros estipulados, a função de transferência em malha fechada (FTMF) modelada, e o grau de precisão em interpolação, para ambos os sistemas.

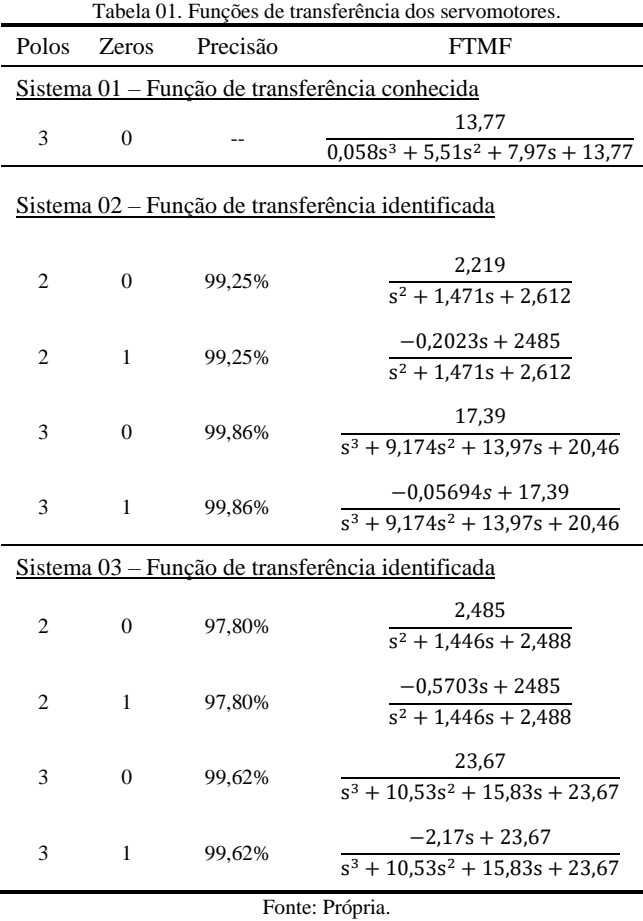

A escolha da função de transferência que melhor representa o comportamento dinâmico do sistema deve avaliar os aspectos de eficiência, facilidade na aplicação, e comportamento da resposta transitória. Neste sentido, as funções de transferência de malha fechada a serem escolhidas são aquelas que possuem três polos e nenhum zero, tanto para o Sistema 02 quanto para o Sistema 03. As funções de transferência de malha aberta destes sistemas ficam, respectivamente:

$$
\frac{V_a(s)}{V_u(s)} = \frac{17,39}{s^3 + 9,174s^2 + 13,97s + 3,07}
$$
(05)

$$
\frac{V_a(s)}{V_u(s)} = \frac{23,67}{s^3 + 10,53s^2 + 15,83s}
$$
(06)

É importante ressaltar que, como mostra a Tabela 01, em ambos os sistemas a função que contém 3 (três) polos e 1 (um) zero atinge a mesma eficiência da função escolhida, porém, por conter um zero no numerador pode gerar uma dificuldade a mais na implementação do sistema PID.

No Sistema 02 a precisão da estimação de 99,25% também é alta. Porém, o motivo para se evitar a modelagem do sistema com dois polos e um zero é devido ao fato da resposta ao degrau apresentar valores negativos em seu início, caracterizando um sistema de fase não mínima, uma vez que o zero do sistema se encontra no semiplano da direita. O comportamento das respostas do Sistema 02 para uma entrada degrau unitário pode ser conferido na Figura 21.

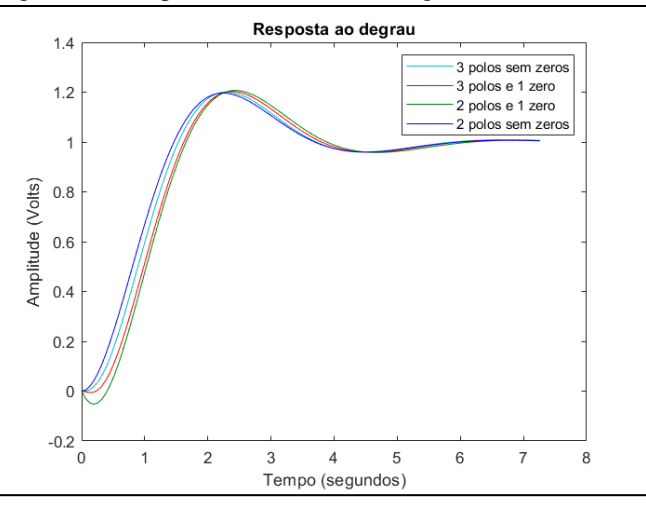

Figura 21. Resposta ao degrau do Sistema 02 identificado. Fonte: Própria.

#### *B. Simulação da Planta do Servomotor sem Controlador*

Para desenvolver o sistema de controle *Fuzzy* do servomotor, fez-se necessário avaliar o comportamento da resposta do servomotor em malha fechada. A resposta do servomotor sem a atuação de controladores, conforme topologia de operação indicada na Figura 13, pode ser conferida na Figura 22.

Analisando a Figura 22 percebe-se que o sistema do servomotor de malha fechada apresenta uma resposta subamortecida, com seu valor final em regime permanente igual a 1,0, o tempo de assentamento  $(T_s)$  igual a 5,24 segundos, o tempo de pico  $(T_p)$  igual a 2,24 segundos, e sua ultrapassagem percentual (%UP) igual a 20,30%. Estes valores descrevem a seguinte trajetória do servomotor: ele estabiliza com um ângulo de 90° em 5,24 segundos, porém com uma ultrapassagem percentual de 20,30%, chegando a atingir um ângulo de 108,20°, no instante de 2,24 segundos.

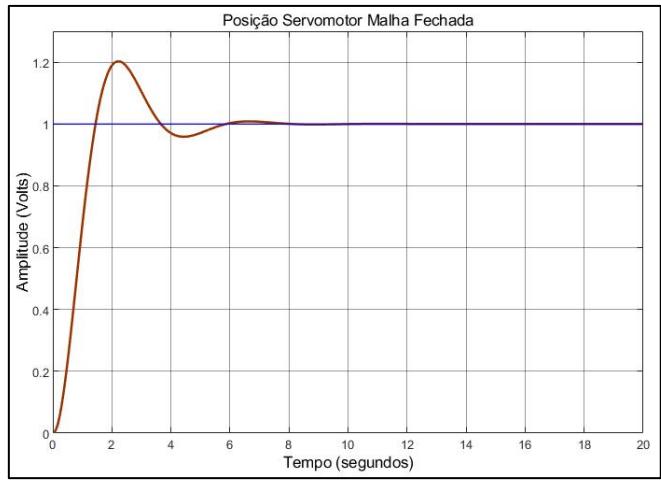

Figura 22. Resposta do servomotor. Fonte: Própria.

#### *C. Projeto do Controlador PID com o LGR*

A fim de verificar a atuação dos controladores na melhoria da resposta da planta do servomotor, a técnica de projeto Lugar Geométrico das Raízes (LGR) é utilizada para ajustar os parâmetros do controlador PID. Com o desempenho do servomotor em malha fechada, o projeto do controlador PID foi realizado para garantir um funcionamento do servomotor com tempo de resposta (estabilização) menor, em torno de dois segundos, mantendo o mesmo sobressinal máximo em torno de 20%. O projeto foi realizado utilizando o *software MatLab* para gerar o LGR, identificar os polos de projeto e ajustar os valores das constantes  $K_P$ ,  $K_I$  e  $K_D$ , de forma a garantir as especificações de operação do servomotor. Os resultados do projeto do controlador PID para as três plantas de servomotor estão indicados na Tabela 02.

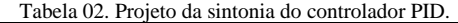

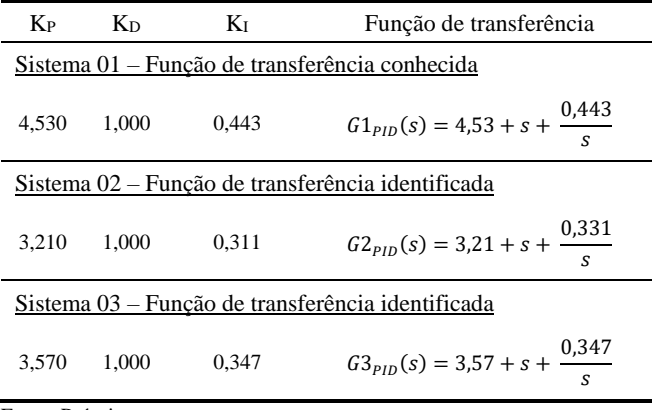

Fonte: Própria.

#### *D. Simulação da Planta do Servomotor com Controle PID*

A Figura 23 apresenta o gráfico da resposta do Sistema 01 com os ajustes do PID indicados na Tabela 02, conforme topologia da Figura 14. É possível observar a atuação do controlador, atendendo as especificações de projeto. A resposta apresenta uma redução no tempo de subida  $(T_n)$  igual a 0,83 segundos e ultrapassagem percentual (%UP) para 18,45%, mantendo o valor final em regime permanente igual

a 1,0 (um), reduzindo o tempo de assentamento  $(T_s)$  para em torno de 2 segundos.

Convertendo esses resultados para uma simulação direta do servomotor, ele estabilizaria com um ângulo de 90° em torno de 2,00 segundos, porém com uma ultrapassagem percentual de 18,45% chegando a atingir um ângulo de 106,60° antes atingir o regime permanente.

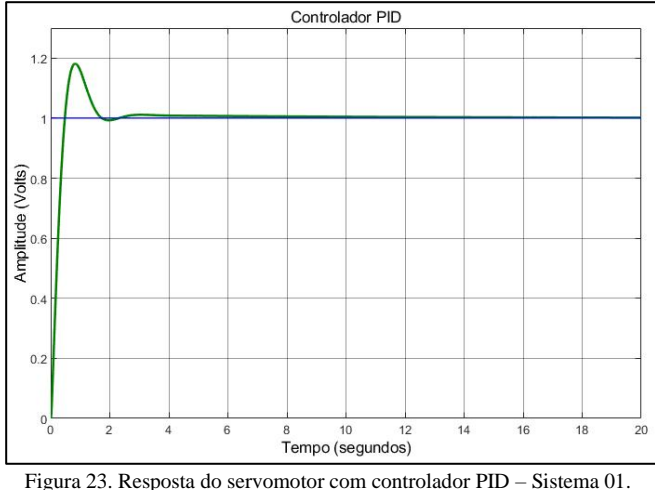

Fonte: Própria.

Com o objetivo de verificar a aplicabilidade dos controladores também foram realizadas simulações que procurassem avaliar o desempenho dos sistemas ao serem submetidos a uma perturbação externa. O cenário avaliado:

- Aplica-se um sinal de entrada de 1,0 [V] e verifica-se a resposta do sistema durante 10 segundos.
- Quando o sistema atinge 10 segundos de operação, acrescenta-se a perturbação: um degrau de entrada de 0,5 [V], e verifica-se a resposta do sistema entre 10 e 20 segundos.

A Figura 24 mostra o desempenho do Sistema 01, com o controlador PID, frente à perturbação. O desempenho do controlador PID é satisfatório, uma vez que o sistema reage adequadamente à perturbação, apresentando resposta similar antes e depois do estímulo externo.

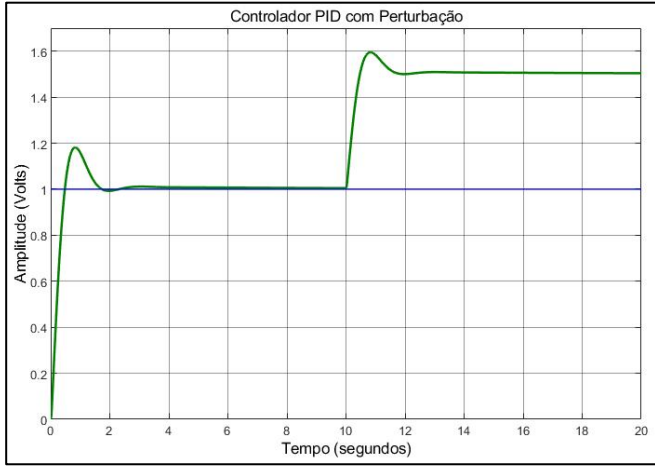

Figura 24. Resposta do servomotor com controlador PID e perturbação – Sistema 01. Fonte: Própria.

#### *E. Simulação da Planta do Servomotor com Controle Fuzzy*

A Figura 25 apresenta a resposta do Sistema 01, com a implementação do controlador *Fuzzy*, de acordo com topologia e ajustes indicados na Figura 20. Sua resposta em regime permanente não apresenta oscilações, estabilizando em aproximadamente 3 segundos. Em termos de funcionamento real do servomotor, este resultado descreve uma trajetória suave, com uma estabilização direta em um ângulo de 90 graus, com ausência de oscilações e ultrapassagem percentual.

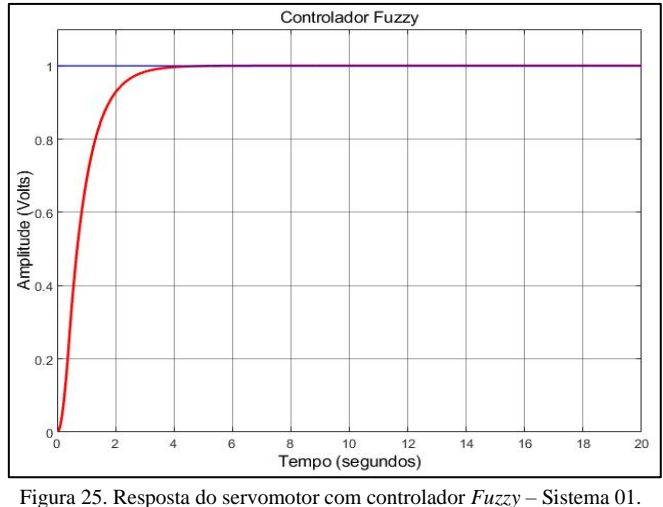

Fonte: Própria.

A Figura 26 mostra a resposta para o Sistema 01, com o controlador *Fuzzy*, para o cenário com a adição da perturbação. Destaca-se o desempenho satisfatório na atuação do sistema *Fuzzy*, uma vez que a resposta do sistema, com a presença de estímulos externos, se assemelha a aquela de antes de acontecer o evento.

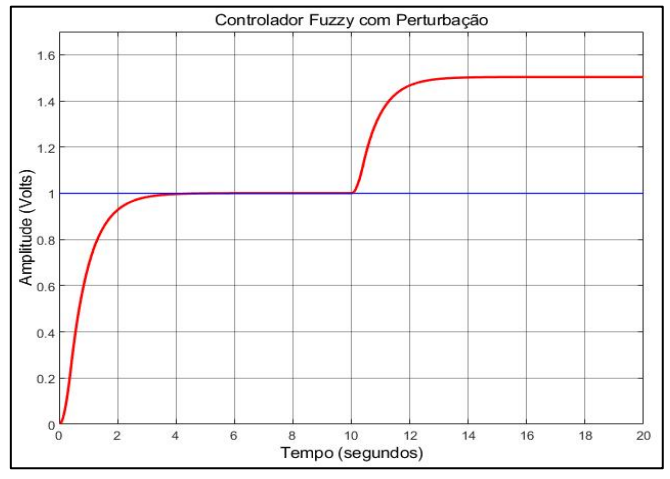

Figura 26. Resposta do servomotor com controlador *Fuzzy* com perturbação – Sistema 01. Fonte: Própria.

#### *F. Resultados Fuzzy x PID*

Com os estudos realizados e resultados simulados alcançados para o Sistema 01, foram coletados alguns dados para comparação de desempenho entres os controladores PID e *Fuzzy*. Este confronto entre os controladores, para o Sistema 01 sem perturbação, pode ser conferido na Figura 27. Já a Figura 28 mostra as respostas para o Sistema 01, para o cenário com a adição da perturbação.

Destaca-se o desempenho satisfatório na atuação dos controladores, uma vez que a resposta do sistema, com a presença de estímulos externos, se assemelha a aquela de antes de acontecer o evento.

Em relação ao comportamento do sistema com a aplicação dos controladores, o controlador *Fuzzy* se mostrou mais eficiente por não apresentar oscilação, enquanto o controlador PID teve uma ultrapassagem percentual de 18,45%. Porém apesar de satisfazer a necessidade de reduzir o tempo de assentamento se comparado com o sistema sem compensação, apresentou-se em torno de 1 (um) segundo mais lento em comparação com o PID.

Os resultados, portanto, evidenciam a eficiência do sistema especialista *Fuzzy* no controle de posição do servomotor, embora ele ainda esteja carente de alguns ajustes na melhoria do tempo de resposta.

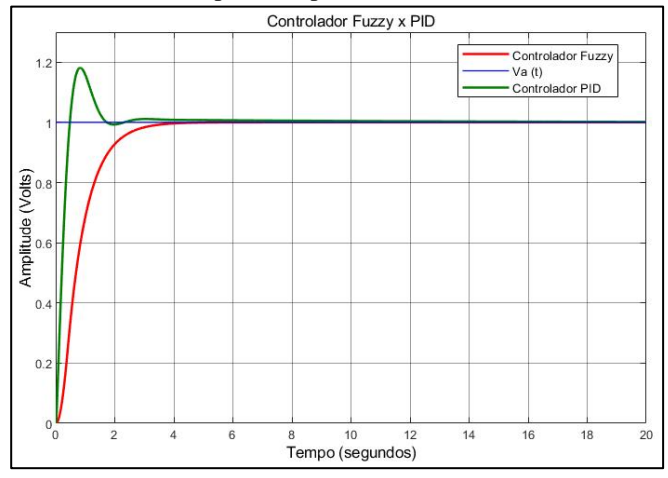

Figura 27. Comparação entre as repostas do servomotor com controle PID e controle *Fuzzy* – Sistema 01. Fonte: Própria.

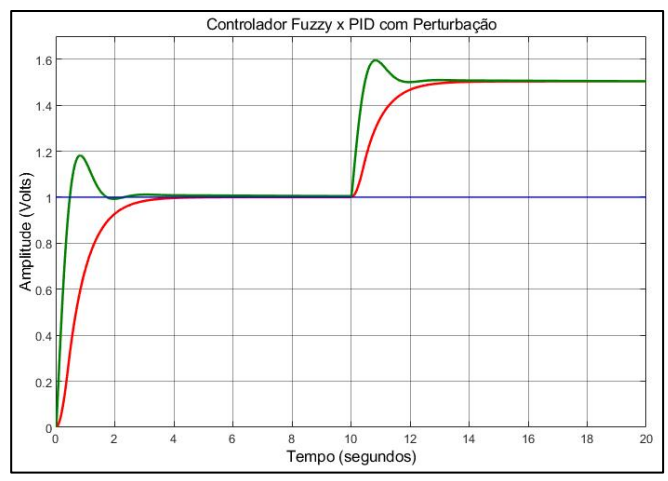

Figura 28. Comparação entre as repostas do servomotor com controle PID e controle *Fuzzy* com perturbação – Sistema 01. Fonte: Própria.

#### V.CONCLUSÃO

Com o crescimento na aplicação de técnicas de inteligência artificial, a lógica *Fuzzy* vem sendo bastante difundida em várias áreas do conhecimento, com destaque para resolver problemas de engenharia, em particular no desenvolvimento de sistemas de controle de processos.

O sistema especialista *Fuzzy* desenvolvido neste trabalho permite observar que, apesar de ser uma técnica de inteligência artificial avançada, com aplicação de métodos matemáticos elevados, a implementação do controlador *Fuzzy* foi relativamente simples, com a utilização da ferramenta *MatLab/Simulink*. O processo de criação da base de regras e, principalmente, o ajuste das funções de pertinência das variáveis de entrada e saída, representam o maior desafio na implementação computacional do sistema. A execução destas atividades exige uma alta maturidade do projetista quanto ao funcionamento da planta estudada.

O estudo realizado neste trabalho envolve: a identificação da função de transferência do servomotor; o projeto de controladores para atender uma especificação de melhoria na resposta da planta do servomotor; a análise crítica da resposta da planta em malha fechada; e a verificação de desempenho dos controladores PID e *Fuzzy* no processo de melhoria da resposta do sistema, inclusive para cenários em que se considera a influência de uma perturbação externa.

A resposta do controle de posição do servomotor, após a aplicação do controlador *Fuzzy*, se mostrou satisfatória, quando comparada com o sistema sem a atuação de um sistema de compensação, apresentando uma resposta mais rápida e sem vibrações.

De uma forma geral este trabalho possibilitou entender a ampla aplicação da lógica difusa. Até o momento, os esforços foram direcionados para a viabilidade do sistema de controle *Fuzzy* em plataformas computacionais. Entretanto, a implementação física do protótipo do sistema é vislumbrada em trabalhos futuros. As propostas para as próximas pesquisas contemplam a implementação do sistema em plataformas embarcadas. As rotinas de ajuste dos parâmetros do sistema *Fuzzy* necessitam ser melhoradas para fim de comparação entre as respostas dos sistemas simulados computacionalmente e aqueles a serem implementados em bancada.

#### VI.REFERENCIAS

- [1] ABAR, C.. **O conceito "fuzzy"**.Pontifícia Universidade Catílica de São Paulo (PUCSP), 2004. Disponível em: https://www.pucsp.br/~logica/Fuzzy.htm#:~:text=O%20conceito%20 %22fuzzy%22%20pode%20ser,se%20torna%20mais%20apropriado. Acesso em: 08 mai. 2021.
- [2] TADESCO, P.; VASCONCELOS, G. **Logica Difusa (Fuzzy)**. Universidade Federal de Pernambuco (s.d.) Disponível em: https://www.cin.ufpe.br/~if684/EC/aulas/Aula-logica-fuzzy-SI.pdf. Acesso em: 11 mai. 2021.
- [3] SILVEIRA, A. L. M. **Atuador Elétrico**. Disign: Acionamentos e Mecanismos, (s.d.). Disponível em: http://www.um.pro.br/acionamentos/index.php?c=atuadoreseletricos. Acessado em: 09 mai. 2020.
- [4] MATTEDE, H. **O que é Servo motor e como funciona? Mundo da Elétrica, (s.d.)**. Disponível em: https://www.mundodaeletrica.com.br/o-que-e-servo-motor-e-comofunciona/. Acessado em: 21 mai. 2021.
- [5] NISE, N. S. **Engenharia de sistemas de controle**. 5.ed. Rio de Janeiro: LTC, 2010.
- [6] PINTO, A. A.; HENRIQUES, J. P. C. **Identificação de sistemas dinâmicos utilizando matlab e Arduino**. Trabalho de conclusão de curso, INATEL, 2014.
- [7] CARVALHO, A. S.; ALMEIDA, G. C. S.; SALLES, R. S. **Implementação de um controlador híbrido Fuzzy-PID:** Análise de Desempenho em uma Planta de Nível. Revista Valore, online p. 01-15, 2020. Disponível em: https://www.aedb.br/seget/arquivos/artigos19/742891.pdf. Acesso em: 10 mai 2021.
- [8] FRANKLIN, G.F; POWELL, J.D; NACINI, A. E. **Sistemas de controle para engenharia**. 6ª. Ed, Porto Alegre: Bookman, 2013
- [9] XAVIER, E. **Controlador fuzzy aplicado a um sistema de controle de posição acionado por motores de indução trifásicos.** Tese (Mestrado em Engenharia Mecânica) – Centro de Tecnologia, Universidade Federal da Paraíba. João Pessoa, p. 77. 2020: Disponível em: https://repositorio.ufpb.br/jspui/bitstream/tede/5397/1/arquivototal.pdf . Acesso em: 10 mai 2021.
- [10] ARAÚJO, J. M. F. R**. Inteligência Artificial**: Representação do Conhecimento (Lógica Fuzzy). Universidade Federal de Campina Grande (UFCG), (s.d.). Disponível http://www.dsc.ufcg.edu.br/~joseana/IAPos\_NA14.pdf. Acesso em: 11 mai. 2021.
- [11] MACHADO, M. A. S. **O que é fuzificação e defuzificação de um valor numérico?** Em Gotas, 2016. Disponível em: https://emgotas.com/2016/11/14/o-que-e-fuzificacao-e-defuzificacaode-um-valor-numerico/#:~:text=A%E2%80%A6- ,Regras%20Fuzzy,um%20antecedente%20e%20um%20consequente. Acesso em: 12 mai. 2021.
- [12] FAGUNDES, L.; FONSECA, D.; SOUZA, R. **Análise sistemática dos métodos de inferência utilizados na lógica fuzzy**. 11ª Jornada Científica e Tecnológica e 8º Simpósio da Pós-Graduação do IFSULDEMINAS. Disponível em: https://jornada.ifsuldeminas.edu.br/index.php/jcinc1/jcinc1/paper/vie wFile/5507/3704. Acesso em: 20 nov 2021.
- [13] CADIR, R.; MANHIÇA, R.. **Inteligência Artificial: Sistemas Fuzzy**. Universidade Eduardo Mondlane, Maputo, 2014. Disponível em: https://www.slideshare.net/HlioJovo/2-sistema-fuzzy. Acesso em 13 mai. 2021.
- [14] FREITAS, Jean C. G. **Controlador fuzzy implementado em FPGA aplicado ao controle de servomotores**. Trabalho de Conclusão de Curso (Bacharelado em Engenharia Eletrônica) – Departamento Acadêmico de Eletrônica, Universidade Federal do Paraná, Campo Disponível em: https://repositorio.utfpr.edu.br/jspui/bitstream/1/24385/1/controladorf uzzyfpgaservomotores.pdf. Acesso em: 12 mai. 2021.
- [15] BACOVIS, O. V. **Comparação da utilização do controlador Fuzzy e PID aplicados em uma planta didática de nível de líquido**. Trabalho de Conclusão de Curso (Bacharelado em Engenharia Eletrônica) – Departamento de Eletrônica, Universidade Tecnológica Federal do Paraná, Ponta Grossa, 2016. Disponível em: http://repositorio.roca.utfpr.edu.br/jspui/bitstream/1/7629/1/PG\_COE LE\_2016\_2\_04.pdf. Acessado em 20 mar. 2021.

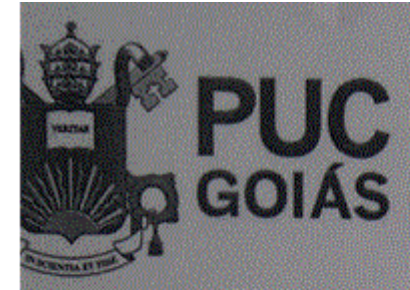

PONTIFÍCIA UNIVERSIDADE CATÓLICA DE GOIÁS **GABINETE DO REITOR** 

Av. Universitária, 1089 · Setor Universitário<br>Caixa Postal 86 · CEP 74605-010 iānia © Goiás © Brasil<br>18: (62) 3946.1000 utgolas.edu.br · reitoria@pucgolas.edu.br

# RESOLUÇÃO nº 038/2020 - CEPE

## **ANEXO I**

## **APÊNDICE** ao TCC

Termo de autorização de publicação de produção acadêmica

 $O(A)$  estudante  $C_{\mathcal{A}}$ Hannewa Bon Leven Engenberrin Elstrich matricula 20171003800064. do Curso de telefone: 6113360311450-mail correspondent 20tiled graa qualidade de titular dos direitos autorais, em consonância com a Lei nº 9.610/98 (Lei dos Direitos do autor), autoriza a Pontificia Universidade Católica de Goiás (PUC Goiás) a disponibilizar o Trabalho de Conclusão Curso de intitulado Julanes typecialis tozzy com identificação de bistemas pasa s gratuitamente, sem ressarcimento dos direitos autorais, por 5 (cinco) anos, conforme permissões do documento, em meio eletrônico, na rede mundial de computadores, no formato especificado (Texto (PDF); Imagem (GIF ou JPEG); Som (WAVE, MPEG, AIFF, SND); Vídeo (MPEG, MWV, AVI, QT); outros, específicos da área; para fins de leitura e/ou impressão pela internet, a título de divulgação da produção científica gerada nos cursos de graduação da PUC Goiás.

Goiânia, 8 de <u>de 2embr</u> de 2021

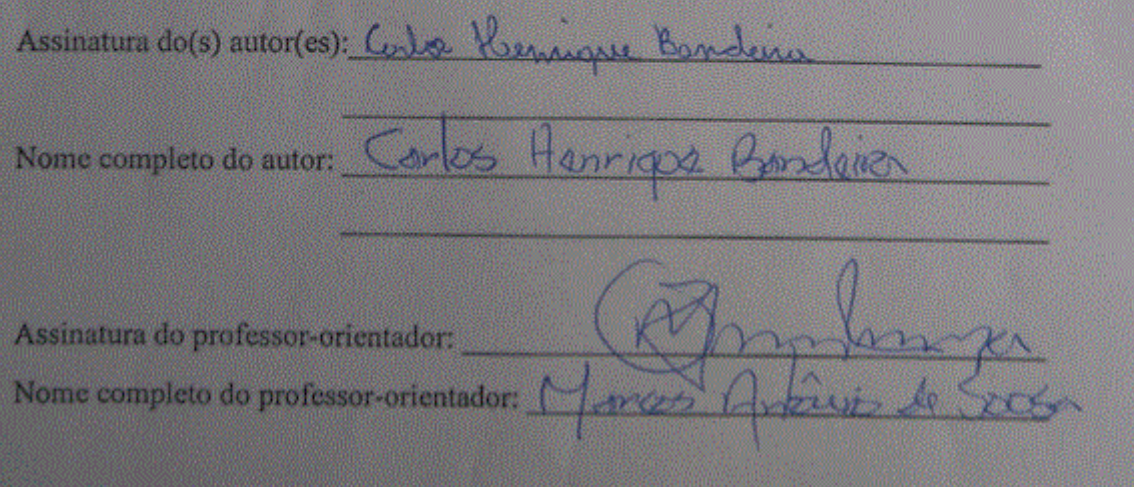

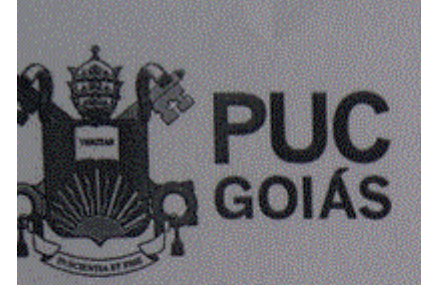

PONTIFÍCIA UNIVERSIDADE CATÓLICA DE GOIÁS

ersitária, 1069 <del>e</del> Setor Universitário<br>stal 86 e CEP 74605-010 1001.346 iatibouconist edu b

## RESOLUCÃO nº 038/2020 - CEPE

### **ANEXOI**

#### **APÉNDICE ao TCC**

Termo de autorização de publicação de produção acadêmica

O(A) estudante Lagrando Elias Lionardi matricula 2017 1.0038 0030.4 do Curso de Cryonburia Elstrica telefone: (46) 99118 - 1646-mail *lomadolsomereli 50 habitual*, ha qualidade de titular dos direitos autorais, em consonância com a Lei nº 9.610/98 (Lei dos Direitos do autor), autoriza a Pontificia Universidade Católica de Goiás (PUC Goiás) a disponibilizar o  $Curso$   $\perp$ intitulado Conclusão de Trabalho de, Sigama espacialista FUELY CON Identificated de bisterras anno Zentrela... gratuitamente, sem ressarcimento dos direitos autorais, por 5 (cinco) anos, conforme permissões do documento, em meio eletrônico, na rede mundial de computadores, no formato especificado (Texto (PDF); Imagem (GIF ou JPEG); Som (WAVE, MPEG, AIFF, SND); Vídeo (MPEG, MWV, AVI, QT); outros, específicos da área; para fins de leitura e/ou impressão pela internet, a título de divulgação da produção científica gerada nos cursos de graduação da PUC Goiás.

Goiânia, 8 de <u>Jezzmoro</u> de <u>X21</u>

Assinatura do(s) autor(es):

Nome completo do autor: <u>Cornardo</u>

Assinatura do professor-orientador:

Nome completo do professor-orientador: